### IoT Workshop

Trygve Laugstøl <trygvis@trygvis.io>

What is IoT

#### What is IoT

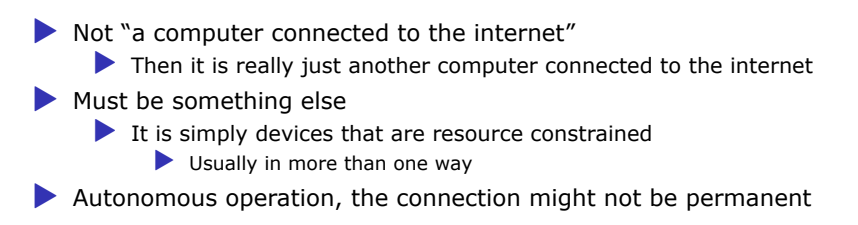

### IoT is just a concept

▶ *The Internet of Things (IoT) is the network of physical devices, vehicles, home appliances and other items embedded with electronics, software, sensors, actuators, and connectivity which enables these objects to connect and exchange data.*<sup>1</sup>

<sup>&</sup>lt;sup>1</sup>Wikipedia "Internet of Things"

What is an IoT Device?

#### What is an IoT Device?

▶ Constrained in (one or more of):

▶ Memory

 $\triangleright$  CPU

▶ Network bandwidth and/or latency

 $\blacktriangleright$  Storage

▶ Has connectivity

 $\blacktriangleright$  Bluetooth

 $\triangleright$  Wi-Fi

 $\blacktriangleright$  NB-IoT

▶ LTE Cat-M

**LoRA** 

▶ Proprietary radio

#### IoT Devices - Bluetooth 4/5 chips

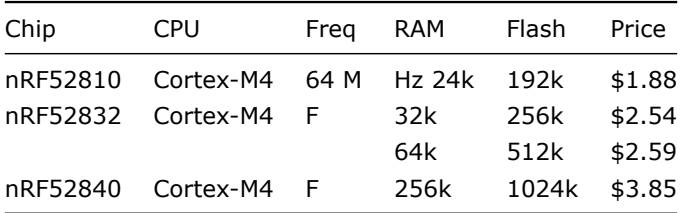

- ▶ nRF52810: High performance, entry-level Bluetooth 4/ANT/2.4GHz SoC
- ▶ nRF52832: High performance Bluetooth 4/ANT/2.4GHz SoC
- ▶ nRF52840: Advanced multi-protocol System-on-Chip Supporting: Bluetooth 5, ANT/ANT+, 802.15.4 and 2.4GHz proprietary

### IoT Devices - LoRA

#### Modules

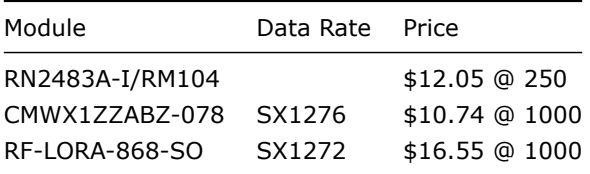

Chips

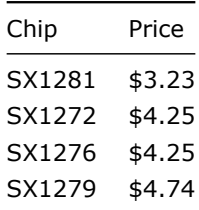

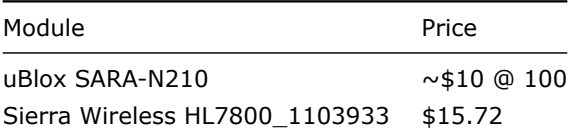

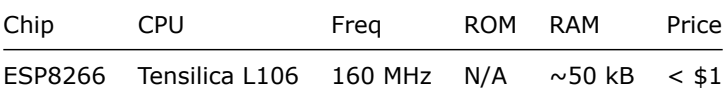

ESP32 - dual cpu, Wi-Fi, Bluetooth 4 ESP32-D0WDQ6 2x Xtensa @ 160MHz \$ 4.53 @ 10

### ESP8266 details - Power usage

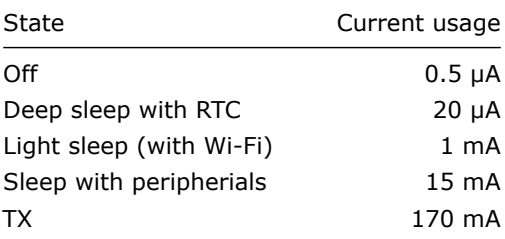

Going back to basics

What is the internet again?

# OSI model

- 1. Physical Layer
- 2. Data Link Layer
- 3. Network Layer
- 4. Transport Layer
- 5. Session Layer
- 6. Presentation Layer
- 7. Application Layer
- ▶ Wikipedia: OSI model
- ▶ Wikipedia: OSI model#Examples

Layer 1: Physical Layer

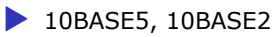

- ▶ 10BASE-T / 100BASE-TX / 1000BASE-TX
- $\triangleright$  802.11a/b/g/n PHY
- $\triangleright$  RS-232

### Layer 2: Data Link Layer

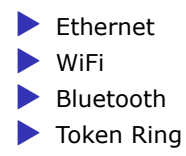

Layer 3: Network Layer

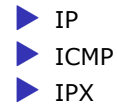

Layer 4: Transport Layer

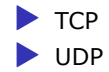

### Layer 5: Session Layer

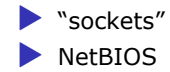

Layer 6: Presentation Layer

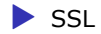

Layer 7: Application Layer

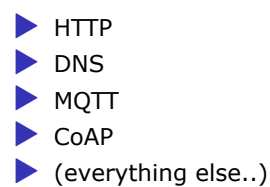

#### Details: IP

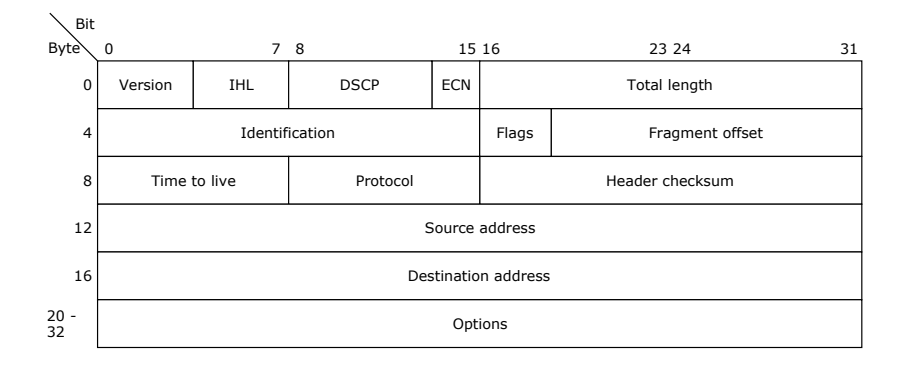

#### Details: IP

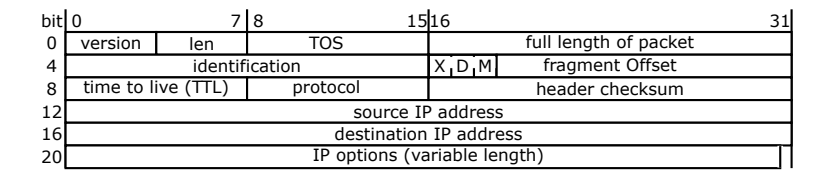

Lecture: ESP8266

#### NodeMCU hardware

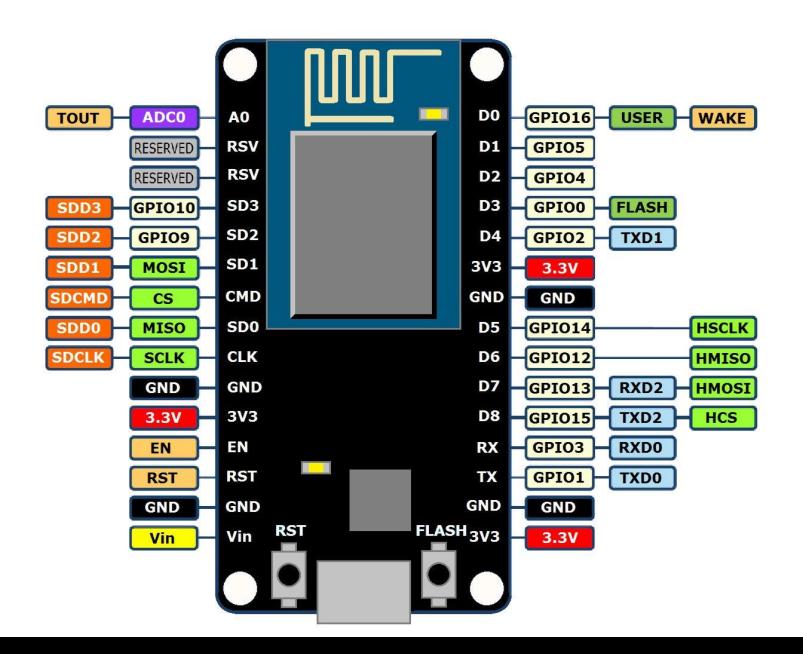

### NodeMCU hardware

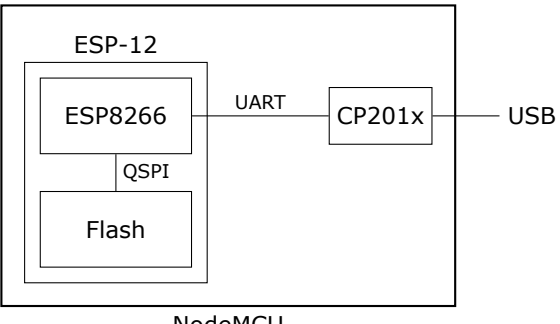

NodeMCU

### ESP8266 software layers

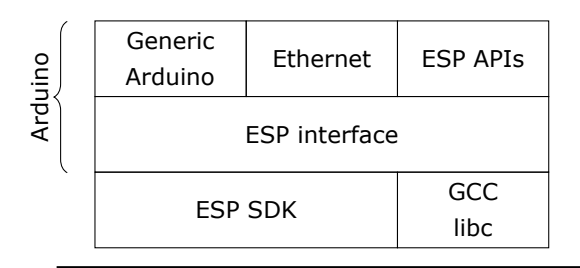

ESP8266 Hardware

#### ESP8266 + Arduino

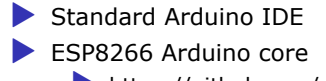

▶ https://github.com/esp8266/Arduino

### Arduino IDE

```
Fil Rediger Skisse Verktøy Hielp
                                                                                         Ω
  sketch apr25a
 1 void setup() {
 \overline{2}// put your setup code here, to run once:
 \overline{\mathbf{3}}4<sub>1</sub>5
 6void loop() {
      // put your main code here, to run repeatedly:
 7
 8
 9}
Module), 80 MHz, 4M (1M SPIFFS), v2 Higher Bandwidth, Disabled, None, Only Sketch, 921600 on /dev/ttyUSB0
```
#### Arduino code structure

```
void setup() {
   // Called once
}
void loop() {
    // Called repeatedly
}
```
### Arduino file structure

foo/ foo.ino config.h *// Pin: D0, D1, etc. // Mode: OUTPUT, INPUT, INPUT\_PULLUP* void pinMode(uint8 t pin, uint8 t mode);

*// State: HIGH, LOW, true/false, 1/0* void digitalWrite(uint8 t pin, uint8 t state); int digitalRead(uint8 t pin);

```
unsigned long now millis();
unsigned long now micros();
```

```
class {
    void restart();
    uint32_t getFreeHeap();
    uint32_t getChipId();
} ESP;
```
// Usage ESP.restart();

#### ESP Arduino APIs

```
class {
    String macAddress();
```

```
wl_status_t status();
int32 t RSSI();
```

```
IPAddress localIP();
    IPAddress subnetMask();
    IPAddress gatewayIP();
    IPAddress dnsIP(uint8 t dns no = 0);
} WiFi;
```
*// Usage:*

Serial.println(WiFi.localIP().toString());

Lecture: MQTT

MQTT

▶ *Message Queuing Telemetry Transport*

▶ Wikipedia: MQTT

### MQTT - The protocol

Agents have one of two roles:

▶ *Client* ▶ Publishes *messages* ▶ Subscribes / unsubscribes to *topics* ▶ *Broker* (aka Server)  $\blacktriangleright$  Handles network connections  $\blacktriangleright$  Keeps subscriptions ▶ Manages client  $\triangleright$  Disconnects ▶ *(last) will* ▶ Persistence of retained messages

### MQTT - The protocol - MQTT Topic

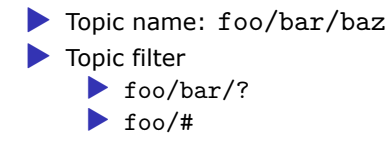

### MQTT - The protocol - MQTT Topic

The temperature sensor:

▶ Publishes on: ▶ myapp/\$device-id/temperature ▶ myapp/\$device-id/humidity

▶ myapp/\$device-id/altert

 $\blacktriangleright$  Subscribes to:

▶ myapp/\$device-id/command

The central application:

 $\blacktriangleright$  Subscribes to: ▶ myapp/#/temperature ▶ myapp/#/humidity ▶ Publishes on: ▶ myapp/\$device-id/command

### MQTT - The protocol - MQTT Packet

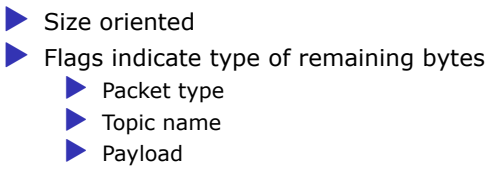

MQTT - The protocol - MQTT Topic - more

Enten må den holdes rett etter "## MQTT - The protocol - MQTT Topic" ellers kanskje flyttes etter "patterns".

The central application is split:

An aggregating agent: ▶ myapp/#/temperature ▶ myapp/#/humidity  $\blacktriangleright$  Emailing agent ▶ myapp/\$device-id/altert ▶ Publishes on:

▶ myapp/\$device-id/command

### MQTT - The protocol - Retained message

Message is kept by the server even after disconnect

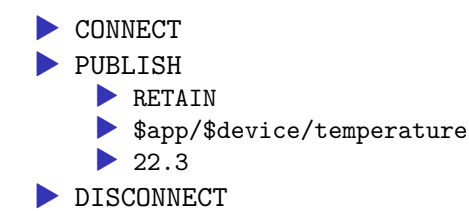

Later on:

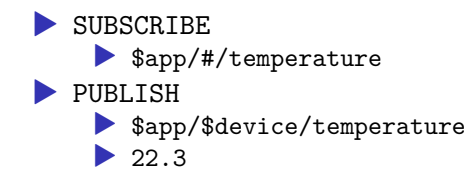

## MQTT - The protocol - Will message

Message sent when you disconnect

Client #1:

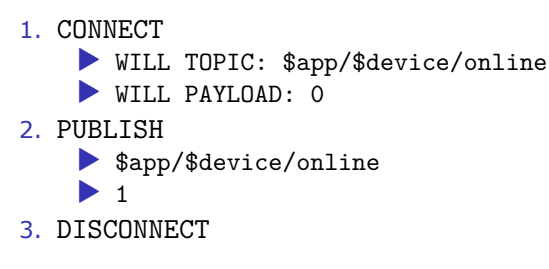

#### Broker

1. *To all subscribers* PUBLISH ▶ \$app/\$device/online  $\triangleright$  0

### MQTT - Patterns

Må utvides

Explain:

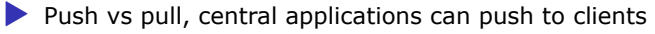

- ▶ mostly mqtt, some http
- ▶ Client id sparker ut gamle koblinger
- $\blacktriangleright$  Keep alive / ping meldinger
- $\blacktriangleright$  Alternative transporter websockets(!)

## MQTT - Implementations

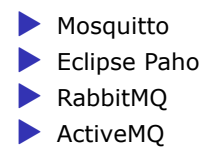

### MQTT Cloud Connectors

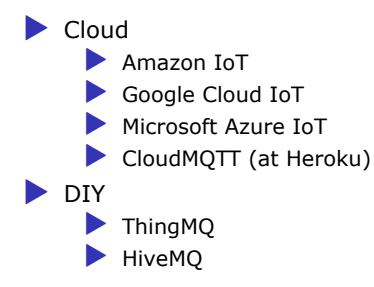

#### MQTT on Arduino

PubSubClient is our MQTT client implementation.

```
WiFiClient wifiClient;
PubSubClient mqtt(wifiClient);
```

```
void callback(char* topic,
              byte* payload,
              unsigned int length);
```
void setup() { *// Configure WiFi* mqtt.setServer(mqtt server, 1883); mqtt.setCallback(callback);

}

### MQTT on Arduino

```
void loop() {
    if (!mqtt.connected())
        reconnect();
    else
        mqtt.loop();
    // Do work
}
void reconnect() {
    while (!mqtt.connect(client id));
    mqtt.subscribe(topic_pattern);
}
```
#### Assignment: Network play time

▶ Measure round trip time/latency. Measure UDP, TCP. Measure when the packet size is greater than the MTU

▶ Notice variations in RTT